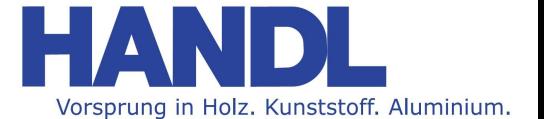

# **AGGREGATE**

# Aggregate auf ROVER anlegen

### Werkzeug anlgen im Datimacc

(ganz normal Fräser anlegen)

Werkzeuglänge ist in dem Fall die Länge des im Aggregat eingespannten Werkzeuges von der Spannmutter bis zur Schneide vorne

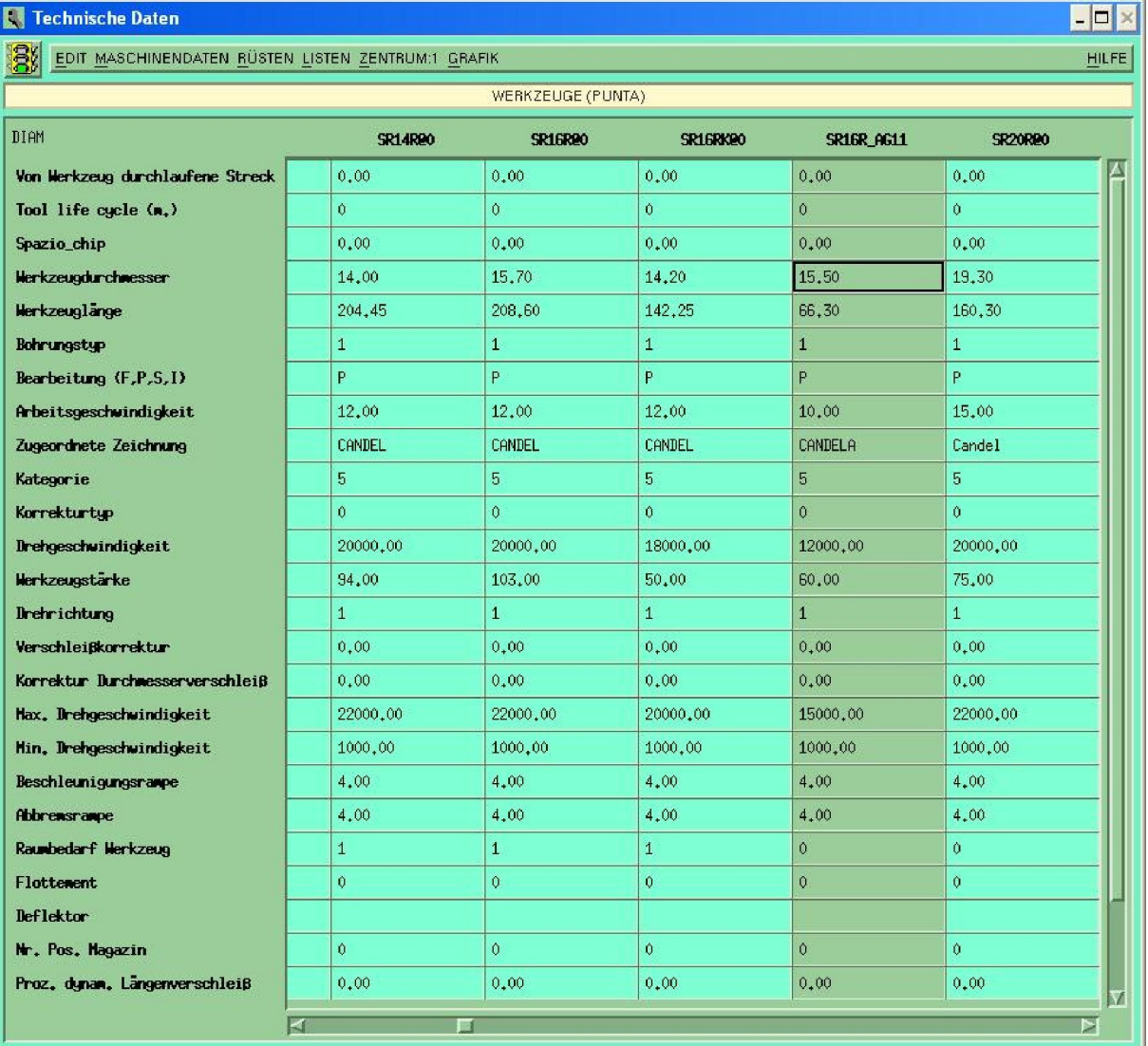

#### CNC-Anwendungstechnik / Thomas Schippani thomas.schippani@handl.at 07242/6687169 0664 / 8149204

Geistiges Eigentum der Firma HANDL Maschinen GesmbH & CoKG Technische Anderungen vorbehalten! Technische Änderungen vorbehalten! Das Urheberrecht an diesem Dokument und allen Beilagen und Zeichnungen die dem Empfänger persönlich anvertraut sind, sind Eigentum der Firma HANDL Maschinen GesmbH & CoKG und dürfen ohne unsere schriftliche Genehmigung nicht kopiert oder vervielfältigt, weder veräußert, verwendet noch an dritte Personen mitgeteilt oder zugänglich gemacht werden. Zuwiederhandlungen werden dem Gesetz entsprechend gerichtlich verfolgt!

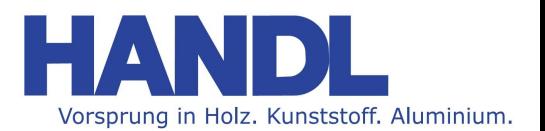

# Aggregat anlegen

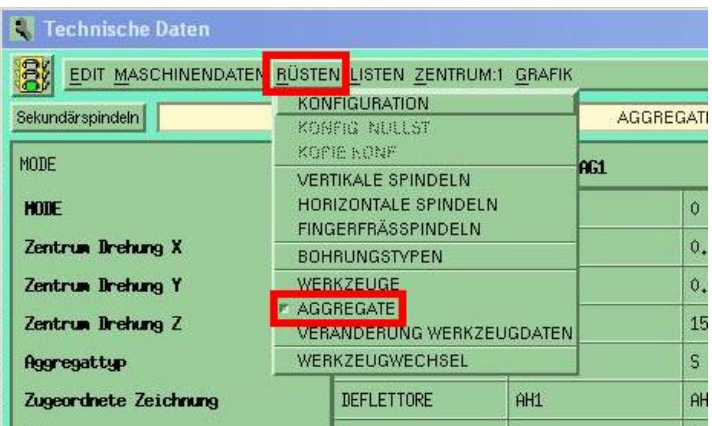

Ähnliches Aggregat kopieren und Daten entsprechend Ändern / komplett neu anlegen

# Werkzeug in Aggregat rüsten / Aggregatausgänge definieren

Oben im Aggregate-Fenster auf "Sekundärspindeln"

Entweder neue Unterspindel erstellen oder wenn von vorhandenem Aggregat kopiert wurde nur die Daten bearbeiten (Unterspindel = SOTMAND1 bis SOTMAND4)

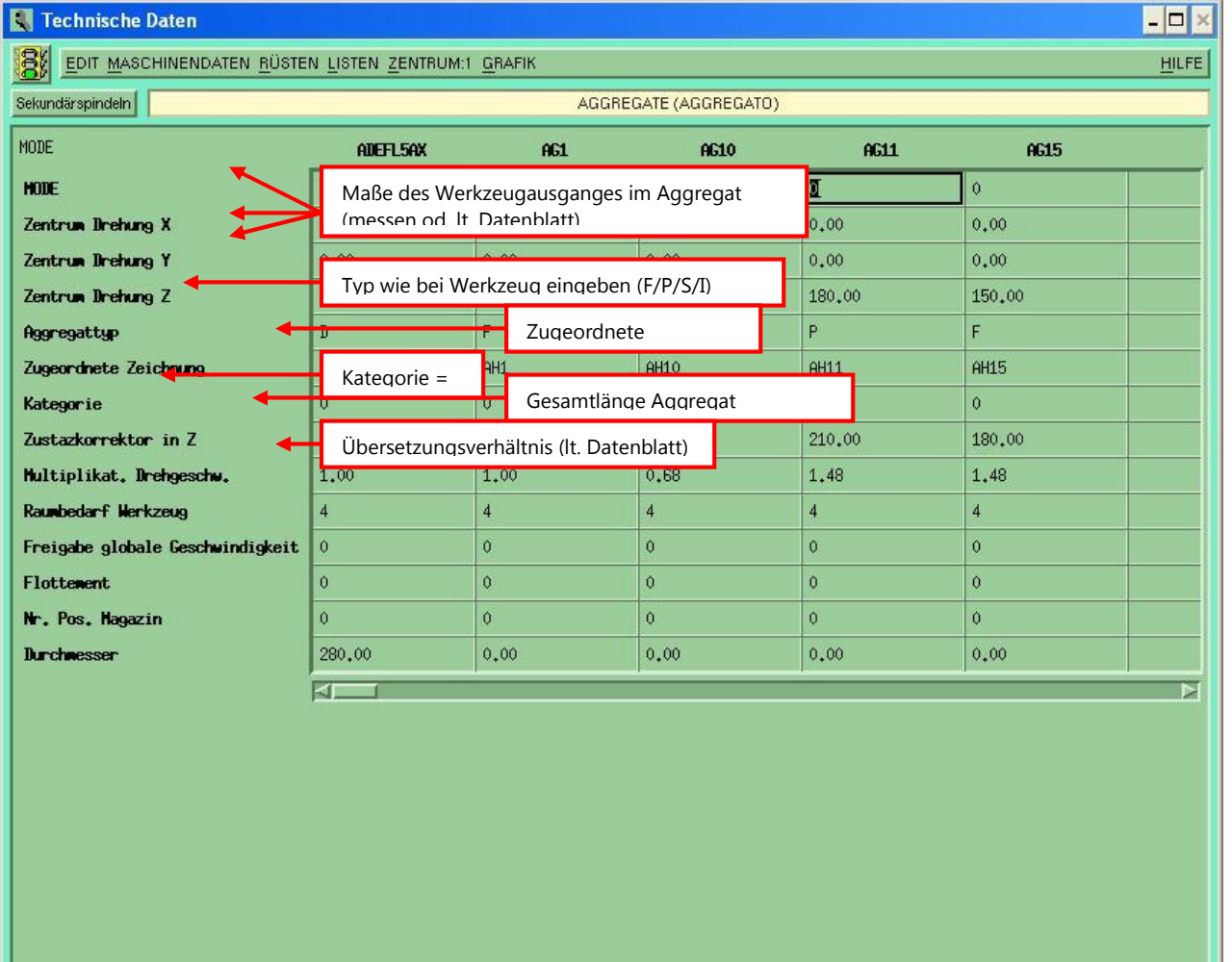

# CNC-Anwendungstechnik / Thomas Schippani thomas.schippani@handl.at 07242/6687169 0664 / 8149204

Geistiges Eigentum der Firma HANDL Maschinen GesmbH & CoKG Technische Anderungen vorbehalten! Technische Änderungen vorbehalten! Das Urheberrecht an diesem Dokument und allen Beilagen und Zeichnungen die dem Empfänger persönlich anvertraut sind, sind Eigentum der Firma HANDL Maschinen GesmbH & CoKG und dürfen ohne unsere schriftliche Genehmigung nicht kopiert oder vervielfältigt, weder veräußert, verwendet noch an dritte Personen mitgeteilt oder zugänglich gemacht werden. Zuwiederhandlungen werden dem Gesetz entsprechend gerichtlich verfolgt!

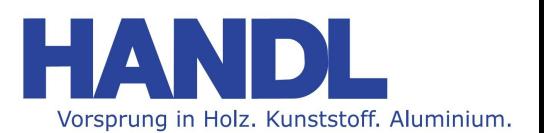

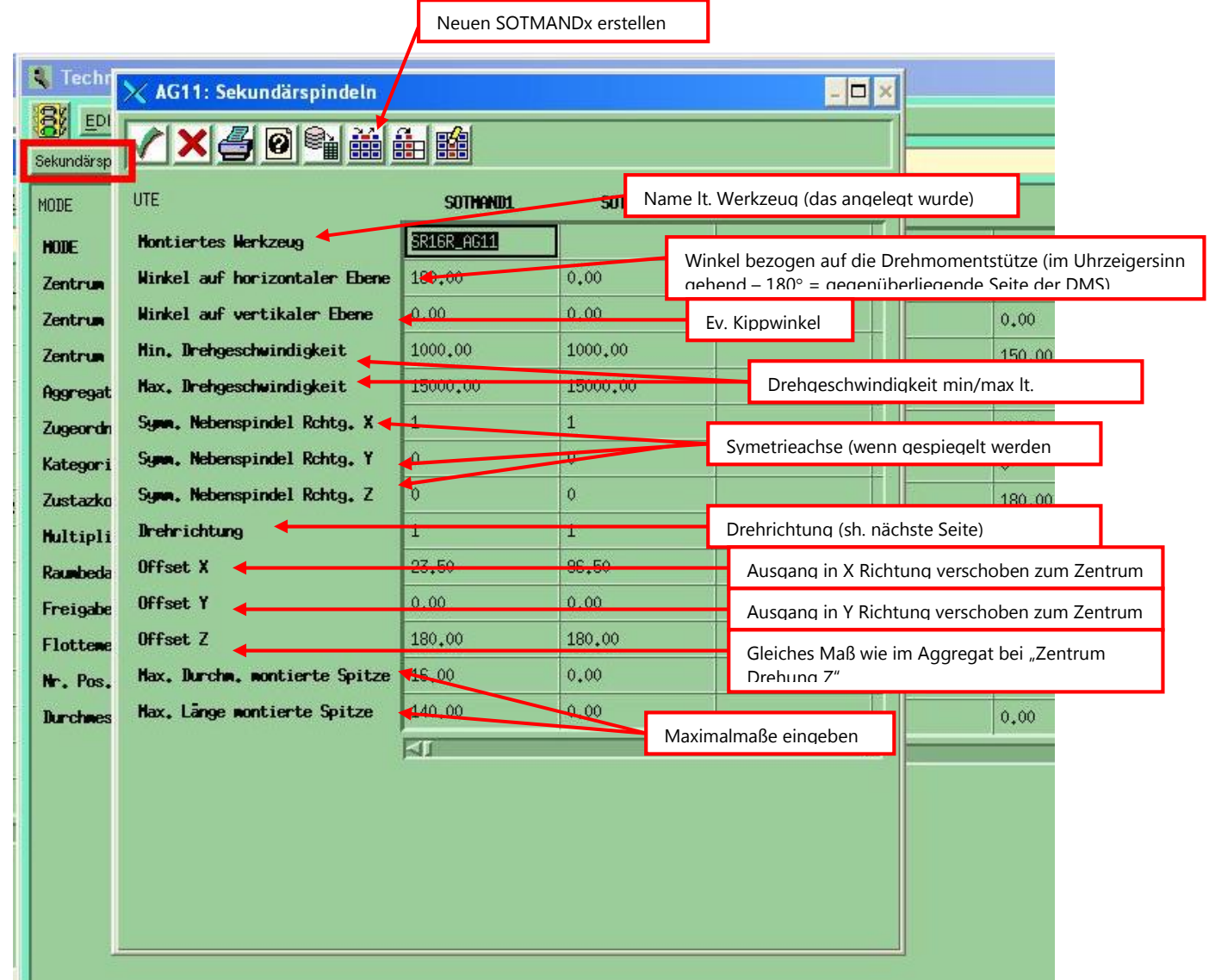

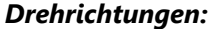

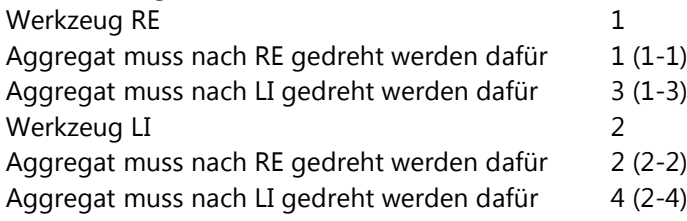

### Aggregat zur Bestimmung der Drehrichtung von Hinten ansehen!

Wenn dann Säge rechte Säge ist und nach rechts gedreht wird = 1 / usw.

CNC-Anwendungstechnik / Thomas Schippani thomas.schippani@handl.at 07242/6687169 0664 / 8149204

Geistiges Eigentum der Firma HANDL Maschinen GesmbH & CoKG Technische Anderungen vorbehalten! Technische Änderungen vorbehalten! Das Urheberrecht an diesem Dokument und allen Beilagen und Zeichnungen die dem Empfänger persönlich anvertraut sind, sind Eigentum der Firma HANDL Maschinen GesmbH & CoKG und dürfen ohne unsere schriftliche Genehmigung nicht kopiert oder vervielfältigt, weder veräußert, verwendet noch an dritte Personen mitgeteilt oder zugänglich gemacht werden. Zuwiederhandlungen werden dem Gesetz entsprechend gerichtlich verfolgt!

Seite 4 von 4 / 13.06.2013 Dokument: Aggregate – Anlegen auf Rover Ersteller: Thomas Schippani Version: V1.0

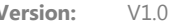

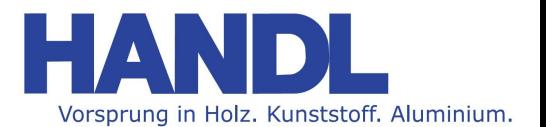

## ! ACHTUNG !

Bei 4-Achs MA kann die Drehmomentstütze beim Werkzeugwechsel entsprechend dem Aggregat gedreht werden! Bei 5-Achs MA kann die Drehmomentstütze beim Werkzeugwechsel NICHT gedreht werden!

Auch auf Ausfahrweg beim Werkzeugwechselplatz achten (ob Aggregat bzw. Wkzg. auch heraus kann beim Wechsel – ansonsten Ausfahrtsmaß des Wechselplatzes anpassen)

Drehmomentstütze anpassen (Inbusschraube bei DMS lösen (nur leicht anziehen) > in Spindel händisch einrüsten > Schrauben lösen bis DMS in DMS-Ring ansteht und Aggregat nicht mehr wackelt > Schrauben anziehen!)

Muss auch unter der Laufzeit des Aggregates regelmäßig kontrolliert werden ob DMS noch immer passt!

HANDL Maschinen GesmbH & CoKG Trauseneggerdamm 5 A - 4600 Wels

Abteilung: CNC-Anwendungstechnik

e-mail: handl@handl.at / web: www.handl.at Tel. +43 7242 66871 – 0 Fax +43 7242 66871 - 55

> e-mail: anwendungstechnik@handl.at Tel. +43 7242 66871 – 69

e-mail: thomas.schippani@handl.at Mobil: +43(0) 664 81 49 204

Thomas Schippani

CNC-Anwendungstechnik / Thomas Schippani thomas.schippani@handl.at 07242/6687169 0664 / 8149204

Geistiges Eigentum der Firma HANDL Maschinen GesmbH & CoKG Technische Anderungen vorbehalten! Technische Änderungen vorbehalten!

Das Urheberrecht an diesem Dokument und allen Beilagen und Zeichnungen die dem Empfänger persönlich anvertraut sind, sind Eigentum der Firma HANDL Maschinen GesmbH & CoKG und dürfen ohne unsere schriftliche Genehmigung nicht kopiert oder vervielfältigt, weder veräußert, verwendet noch an dritte Personen mitgeteilt oder zugänglich gemacht werden. Zuwiederhandlungen werden dem Gesetz entsprechend gerichtlich verfolgt!